# Pointer More

王慧妍

why@nju.edu.cn

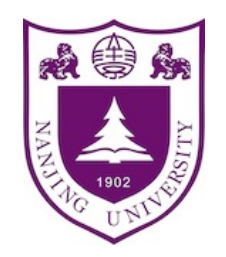

南京大学 对某机关学机科学与技术系 计算机软件研究所

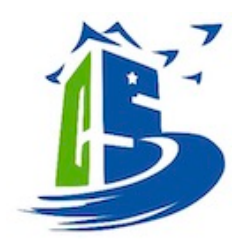

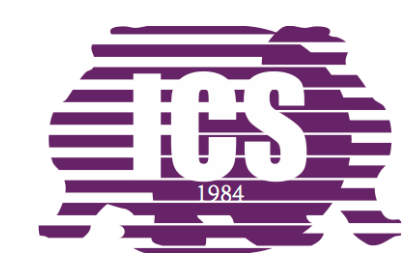

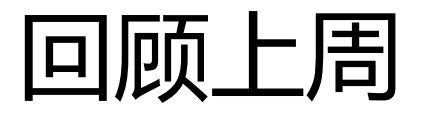

- 指针含义
	- \*
	- &

```
#include<stdio.h>
#define N_VALUES 5
int main(){
    float array[N_VALUES];
    float *vp;
    for(vp = 8array[0]; vp < 8array[N_VALUES];)*vp++ = 0;for(vp = &array[N_VALUES]; vp > &array[0];*--vp = 0;//may UB
      for(vp = \&array[N_VALUES-1]; vp \>=\&array[D]; vp -\&array[0]; vp -\&space]*vp = 0;}
```
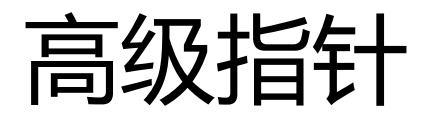

- 再撕:二维数组+指针
	- int matrix[3][10];
		- matrix
		- matrix+1
		- $*(\text{matrix} + 1)$
		- $*(matrix+1)+5$
		- $*(*(\text{matrix}+1)+5)$

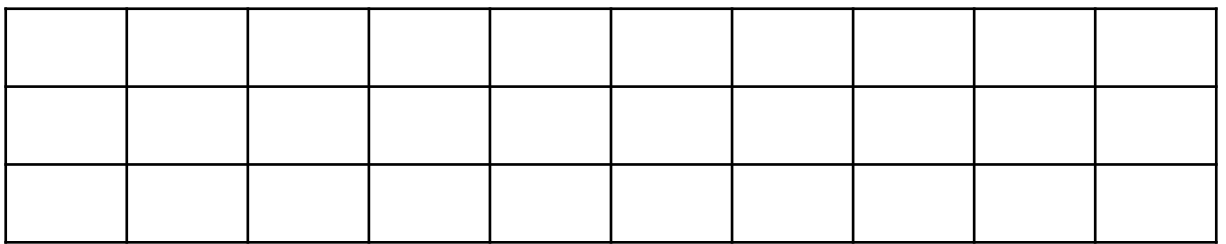

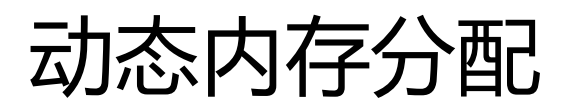

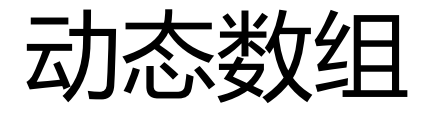

- 回顾VLA:可变长数组int array[n]
	- 不推荐
- malloc和ffree
	- C函数库提供malloc和free,分别用于执行动态内存的分配与释放
	- 申请后需要释放
	- $\cdot$  int  $*$ a = NULL;
	- $a = (int * )$ malloc $(n * size of (int))$ ;
	- free(a);

#### malloc

- #include<stdlib.h>
- void \*malloc(size\_t \_Size);
- 向malloc申请的空间的大小是以字节为单位的
- 返回类型默认是void \*
- 样例
	- int \*array = (int \*) malloc(len\*sizeof(int))
	- int \*array = malloc(len\*sizeof(int))
	- int \*array = malloc(len\*sizeof(\*array))
- 警惕:分配失败返回NULL

#### free

- #include<stdlib.h>
- void free(void \*pointer);
- free(a):释放指针指向内存, 指针变量依然存在 (野指针)
	- 释放后a = NULL
- 需要释放之前动态申请的内存,一对一配对使用
	- 内存泄漏memory leak
	- 出来混,迟早要还的
	- <u>malloc space.c</u>

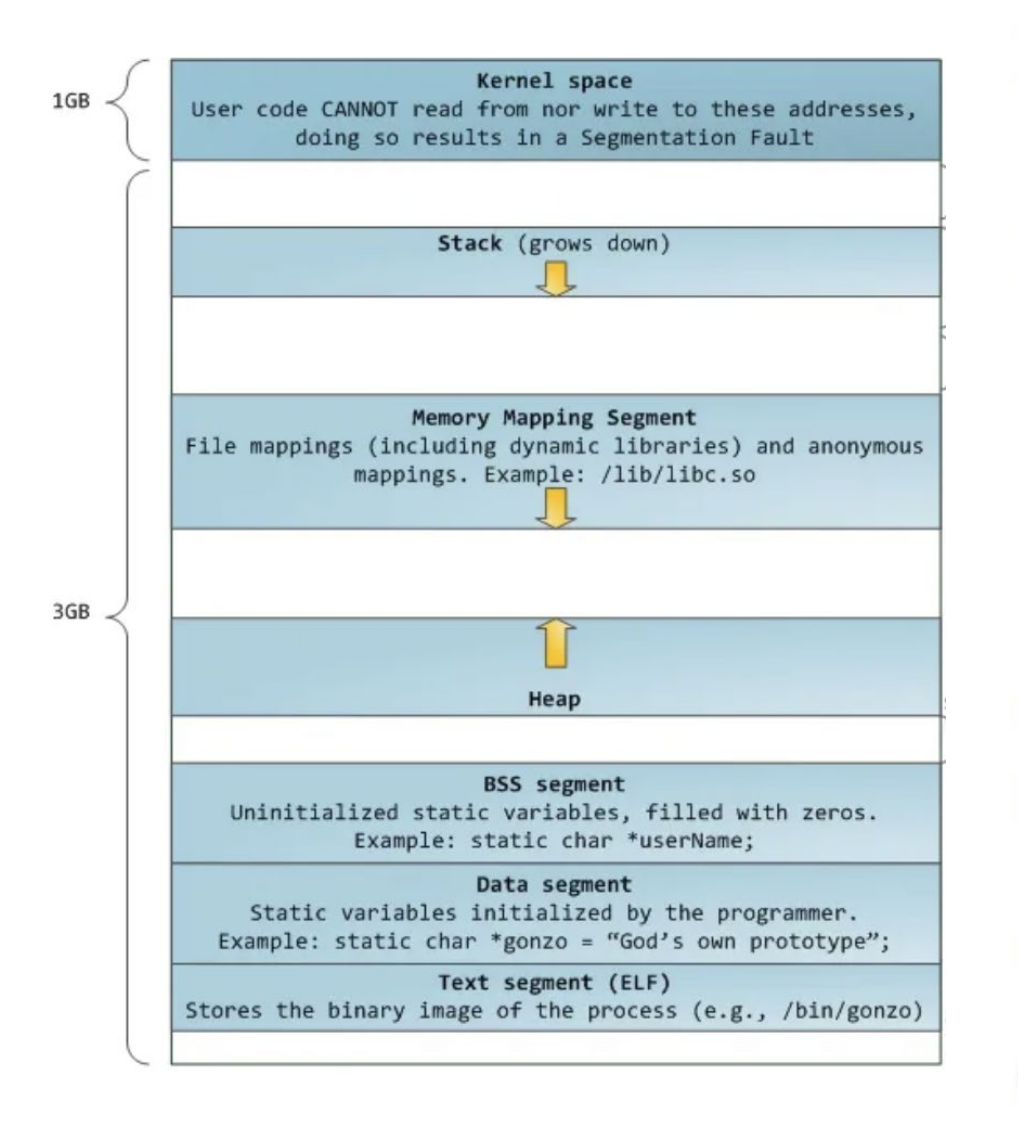

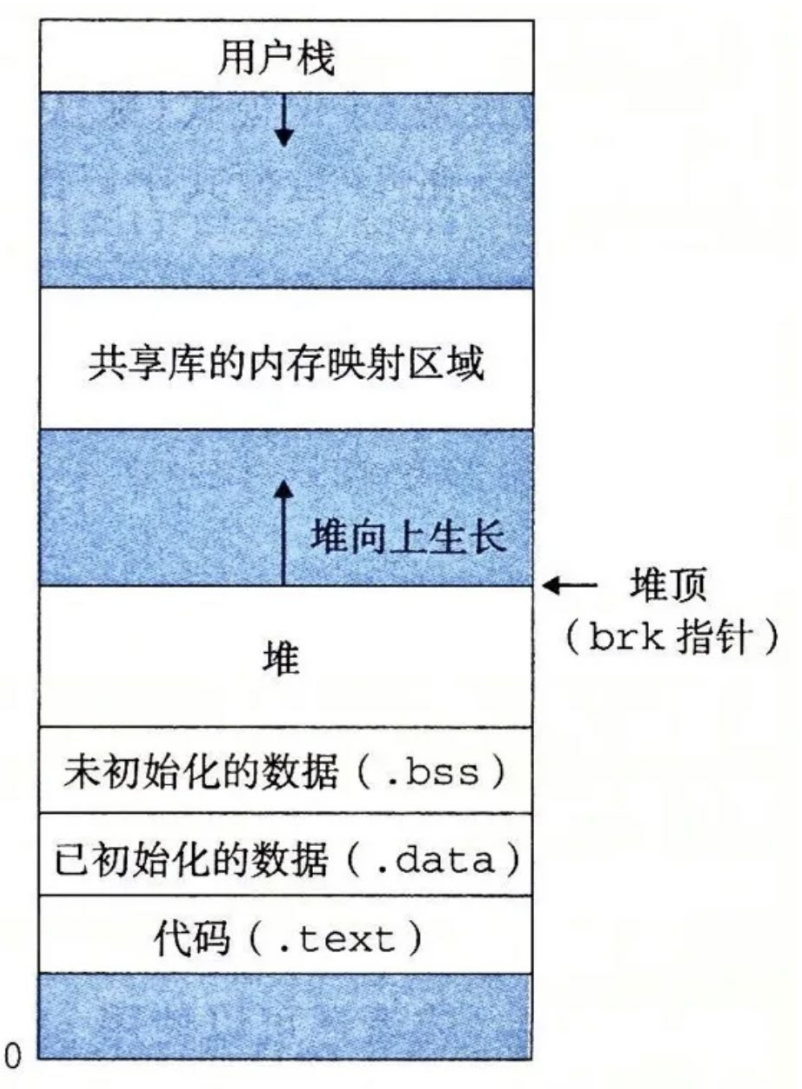

# 动态内存分配的常见错误

- 申请了没有free
- 对NULL指针进行解引用
- 对分配的内存越界操作
- 释放并非动态分配的内存 (段错误)
- 试图释放动态分配的内存的部分
- 释放后依旧试图继续使用

一些其他memory allocation函数

#### **Dynamic memory management**  $\mathsf{C}$

#### Dynamic memory management

#### **Functions**

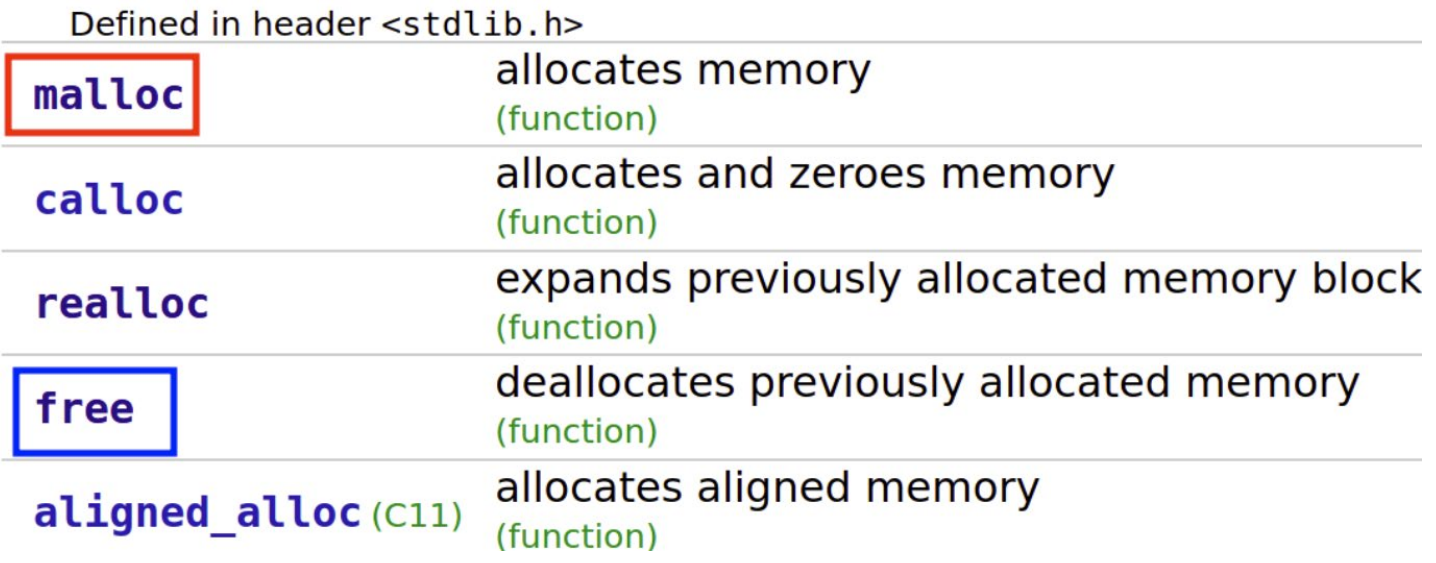

#### 字符串和字符数组

# 字符串指针和字符数组

- char msg1 $[ ] = {$ 'H', 'e', 'l', 'l', 'o', '\0'};
- char  $msg1[] = "Hello";$
- char  $*$ msg2 = "Hello";

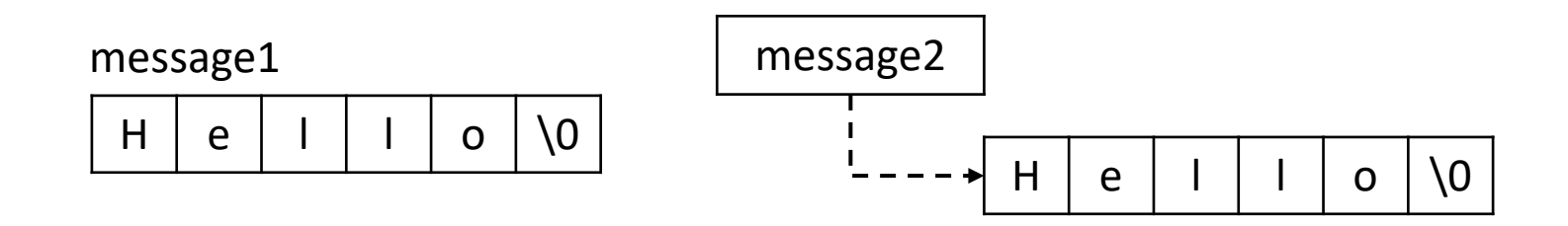

一些例子string.h

- [strlen.c](http://why.ink:8080/static/code/CPL2022/08/strlen.c)
- [strcpy.c](http://why.ink:8080/static/code/CPL2022/08/strcpy.c)

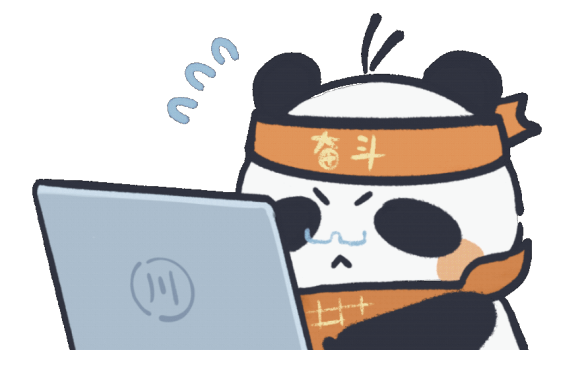

## string.h

- 常见的字符串函数
	- 不受限制的字符串函数
		- size t strlen (char const \*string);
		- char \*strcpy (char \*dst, char const \*src);
		- char \*strcat (char \*dst, char const \*src);
		- int strcmp (char const \*s1, char const \*s2);
	- 长度受限的字符串函数
		- char \*strncpy (char \*dst, char const \*src, size\_t len);
		- char \*strncat (char \*dst, char const \*src, size t len);
		- int strncmp (char const \*s1, char const \*s2, size t len);

## string.h

- 常见的字符串函数
	- 查找字符或子串函数
		- char \*strchr(char const \*str, int ch);
		- char \*strrchr(char const \*str, int ch);
		- char \*strpbrk(char const \*str, char const \*group);
		- char \*strstr(char const \*s1, char const \*s2);
	- 查找计数
		- size t \*strspn(char const \*str, char const \*group);
		- size t \*strcspn(char const \*str, char const \*group);
	- 查找标记
		- char \*strtok(char \*str, char const \*sep);
			- [strtok.c](http://why.ink:8080/static/code/CPL2022/08/strtok.c)

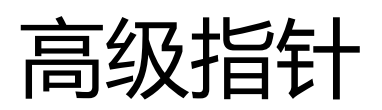

# 指针plus

- 例子
	- int i;
	- int \*pi;
	- int \*\*ppi;

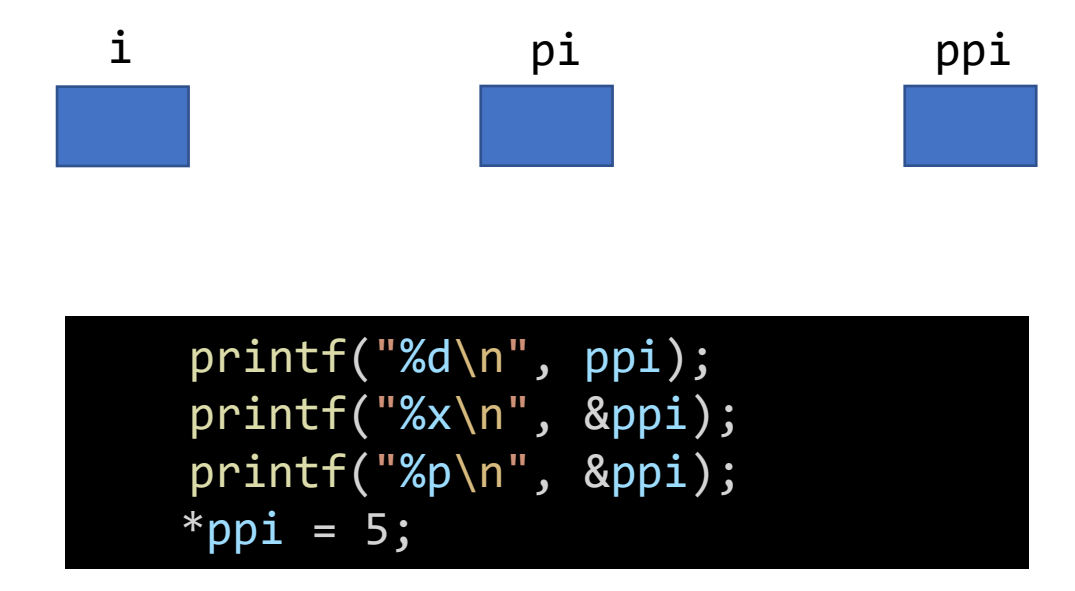

# 指针plus

- 例子
	- $\cdot$  int a = 12;
	- $\cdot$  int  $*b = \&a$
	- c = &b; //c是什么类型?

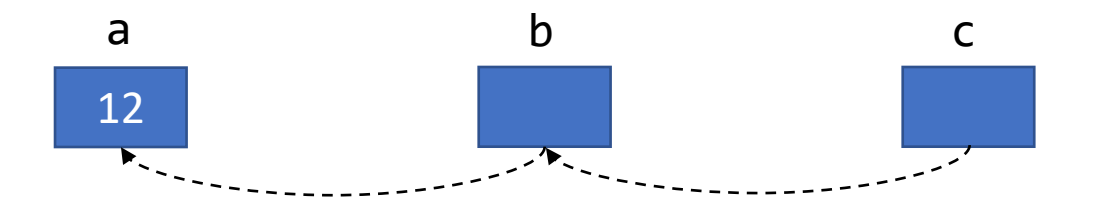

int i; int \*pi; int \*\*ppi;

### 进一步理解\*

- [C Operator Precedence -](https://en.cppreference.com/w/c/language/operator_precedence) cppreference.com
	- int \*p, q;
	- \*p++;
	- $+ + * p;$
	- int  $[p[5];$
	- int  $*f()$ ;
	- int  $f()[]$ ;
	- $\cdot$  int  $f[]()$ ;

# 指针数组排序

- 指针数组 vs 数组指针
	- int \*p1[10];
	- int \*(p2[10]);
	- int (\*p3)[10];

# 指针的指针的另外用途

- 传递命令行参数
	- [echo.c](http://why.ink:8080/static/code/CPL2022/08/echo.c)
	- ./echo.c hello world

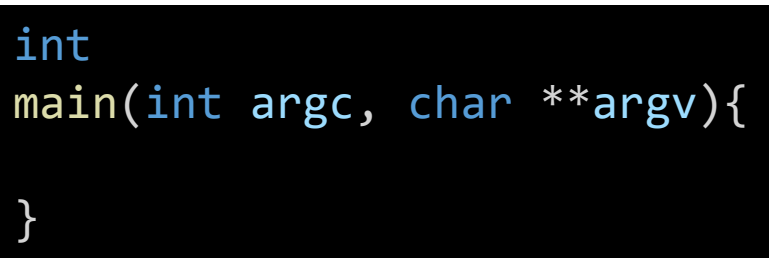

• ./echo.c hello \t world –e

#### End

• Keep coding!